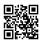

## **Driver Downloads & Updates Made Easy With Automatic Update Software**

Updating drivers manually is one of the most time consuming and frustrating computer maintenance activities as you have to search endlessly across the Internet for the correct download, always never being sure if what you are downloading is correct and not ridden with viruses. Driver update software takes the guess work and frustration out of downloading and installing updates and is very simple and easy to use and finds, downloads and installs any update you need.

Learn more here on software download drivers.

Driver update software is unique in that it updates all your devices all at once automatically. It does all the searching, downloading and installing for you. It is virus free software that helps you solve your driver problems in the least amount of time and effort.

Downloading the software and installing it on your computer is the first step. Next, all you do is press the scan button and the software automatically identifies any update that urgently requires updating. You then click on the download drivers button and the software then automatically downloads all the drivers for you. The final step is installation and all you do is click on each particular driver and press install. Once you have installed each driver, your driver update process is complete. It only takes a few minutes and best of all you can do it over and over again to ensure your drivers remain up to date.

Visit this link **free download drivers for pc**.

Searching for <u>drivers</u> is now a thing of the past and its thanks to driver update software. It is by far the safest, fastest and most efficient way to update any driver!